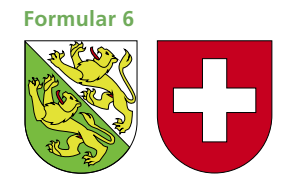

**Freiwillige Zuwendungen sowie Mitgliederbeiträge und Zu wen dungen an politische Parteien Hilfsblatt zur Steuererklärung 2020 Hinweis zum Ausfüllen**

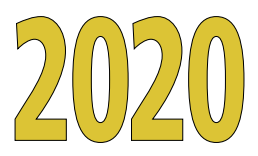

**Kanton Thurgau**

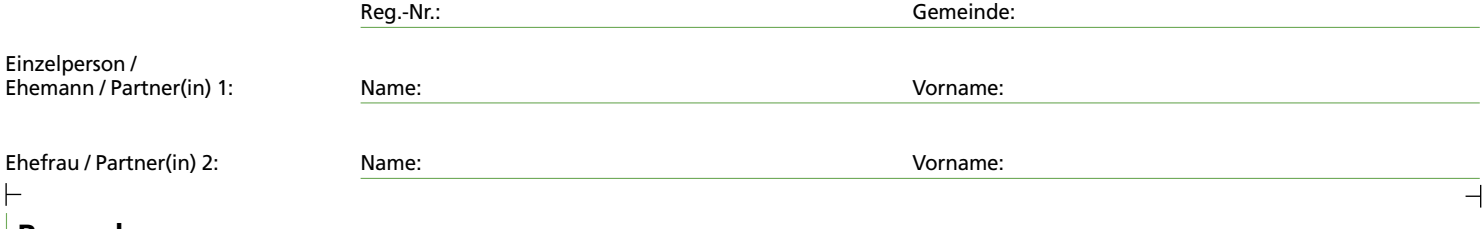

## **Bemerkungen**

Die geleisteten Zuwendungen sind je nach empfangender Organisation entweder in der Spalte «politische Parteien» oder in der Spalte «gemeinnützige oder öffentliche Zwecke» aufzuführen.

Pauschalabzüge für freiwillige Zuwendungen sowie Mitgliederbeiträge und Zuwendungen an politische Parteien mit dem Vermerk «Spenden an diverse Organisationen» oder ähnlichen Vermerken werden nicht anerkannt. Führen Sie die freiwilligen Zuwendungen und/oder die Zuwendungen an politische Parteien einzeln und unter Angabe von Name und Sitz der empfangenden Institution bzw. politischen Partei auf.

Bei gemischter Zwecksetzung (Kultuszwecke und gemeinnützige/öffentliche Zwecke) der empfangenden Organisation sind freiwillige Zuwendungen nur abzugsfähig, wenn diese eine klar getrennte Spartenrechnung mit separatem Einzahlungskonti führt und die Zuwendung ausdrücklich auf das Konto des gemeinnützigen/öffentlichen Teils geleistet worden ist (Nachweis mittels expliziter Spendenbescheinigung).

Für Zuwendungen unter Fr. 1000.– sind keine Belege einzureichen. Ab Fr. 1000.– pro Zuwendung reichen Sie bitte die entsprechende Quittung oder Bescheinigung mit Ihrer Steuererklärung ein. Die Steuerverwaltung behält sich vor, im Veranlagungsverfahren bei Bedarf auch Quittungen oder Bescheinigungen für Zuwendungen unter dem Betrag von Fr.1000.– nachträglich einzuverlangen.

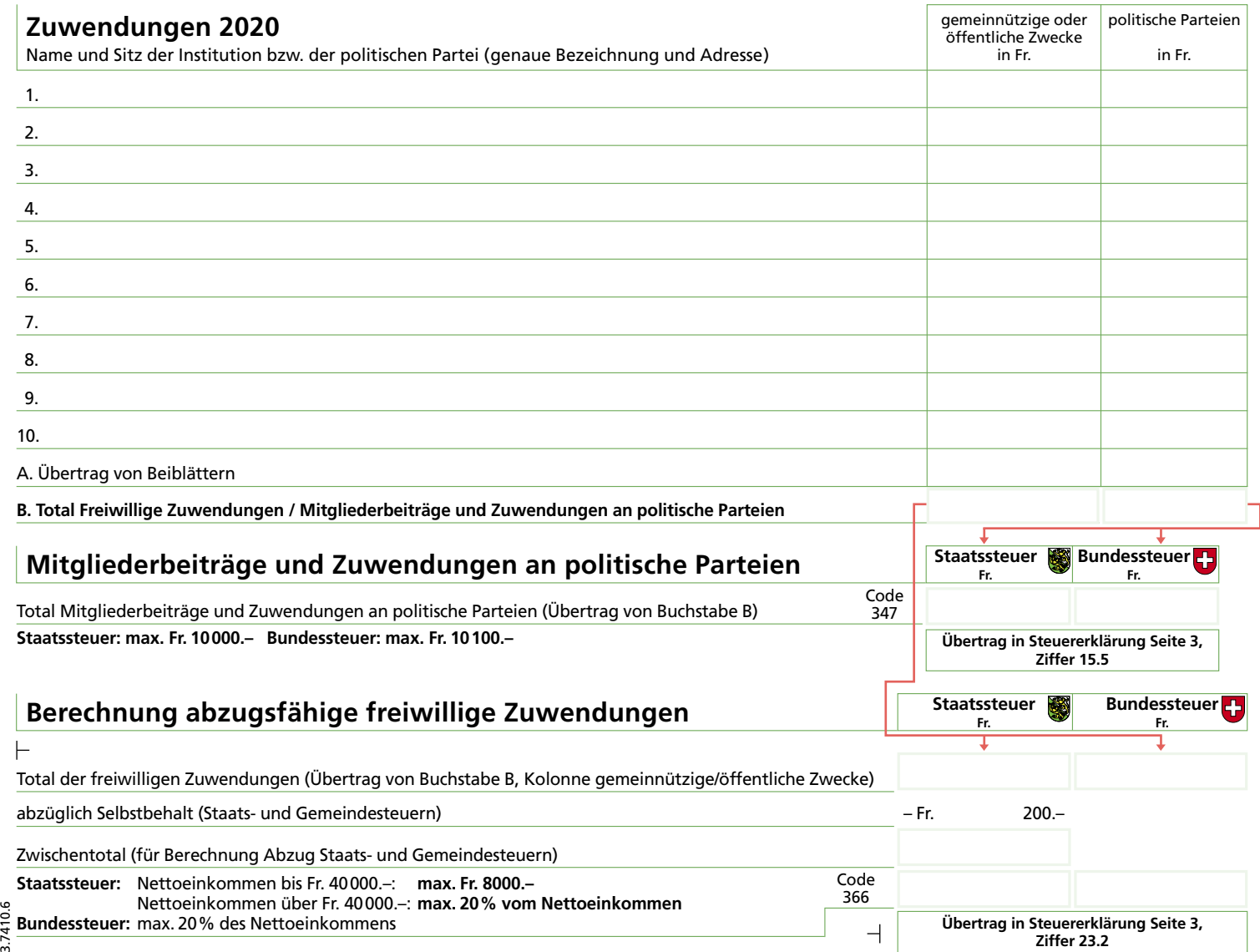

**Übertrag in Steuer erklärung Seite 3, Ziffer 23.2**

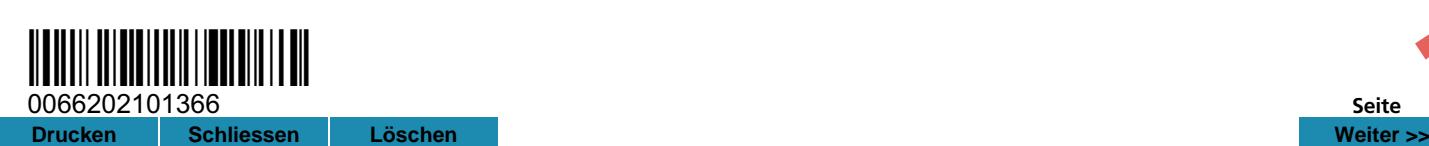

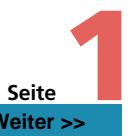

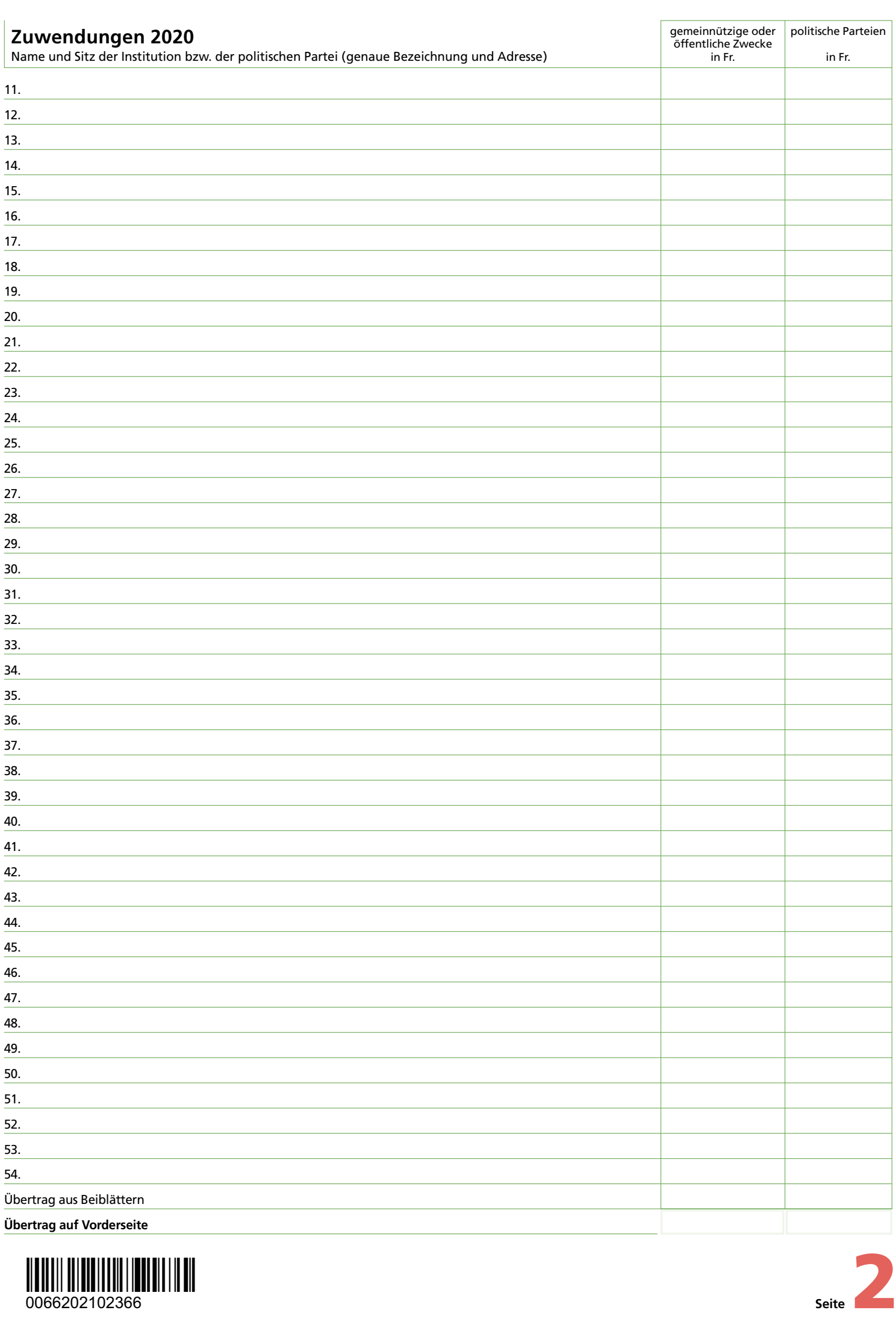

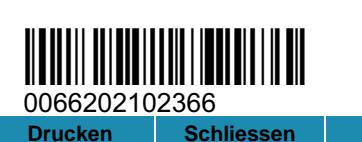

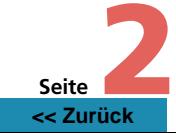